# Package 'ELMER'

October 27, 2015

<span id="page-0-0"></span>Title Inferring Regulatory Element Landscapes and Transcription Factor Networks Using Cancer Methylomes

Version 1.2.0

#### Description

ELMER is designed to use DNA methylation and gene expression from a large number of samples to infere regulatory element landscape and transcription factor network in primary tissue.

Depends R (>= 3.2.0), IlluminaHumanMethylation450kanno.ilmn12.hg19,

Homo.sapiens, ELMER.data

License GPL-3

LazyData true

VignetteBuilder knitr

#### Imports

GenomicRanges,ggplot2,reshape,grid,gridExtra,IRanges,GenomeInfoDb,S4Vectors,minfi,GenomicFeatures

Suggests parallel, snow, BiocStyle, knitr

biocViews DNAMethylation, GeneExpression, MotifAnnotation, Software,

GeneRegulation

# NeedsCompilation no

Author Lijing Yao [cre, aut], Ben Berman [aut], Peggy Farnham [aut], Hui Shen [ctb], Peter Laird [ctb], Simon Coetzee [ctb]

Maintainer Lijing Yao <lijingya@usc.edu>

# R topics documented:

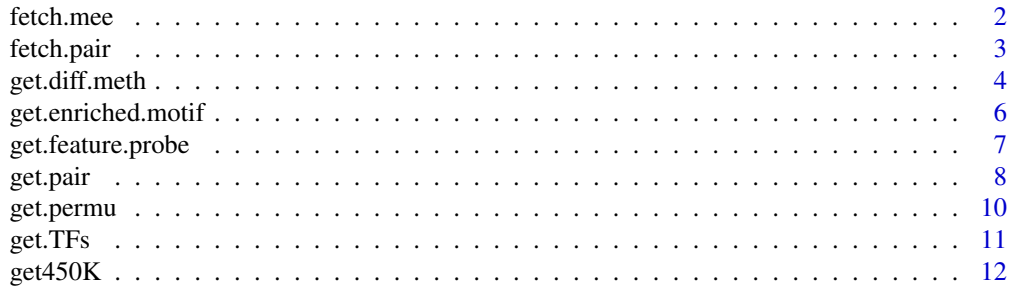

<span id="page-1-0"></span>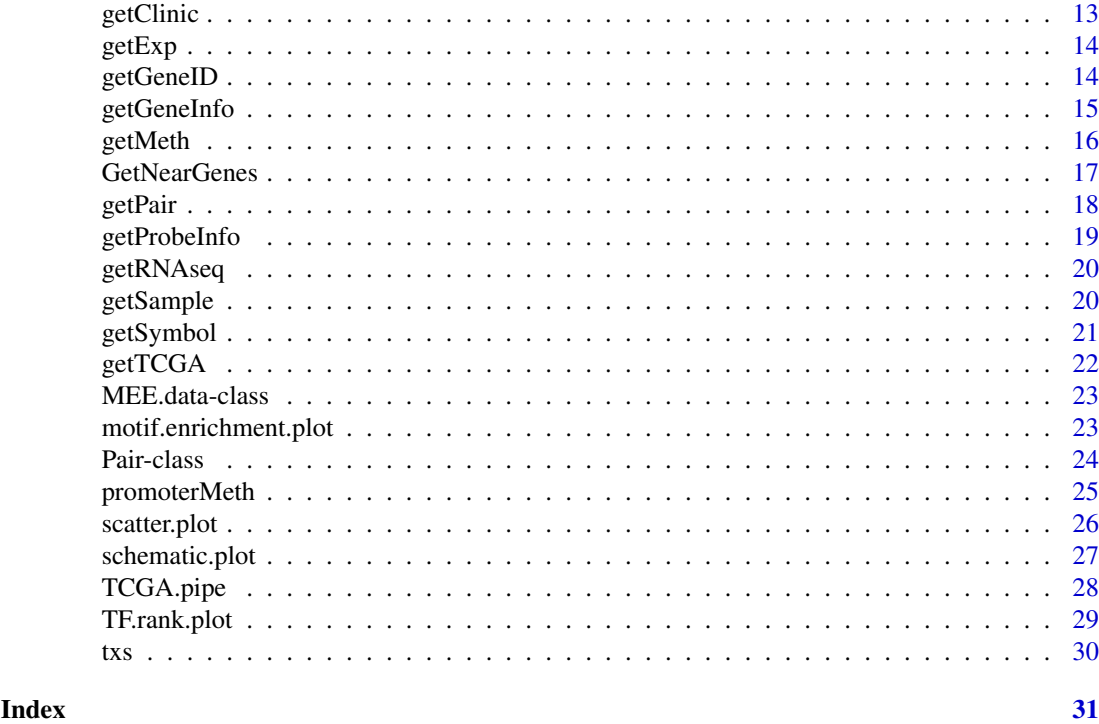

<span id="page-1-1"></span>fetch.mee *fetch.mee to generate MEE.data class object.*

# Description

fetch.mee is a funtion to take in DNA methylation, RNA expression, sample information probe information and gene annotation generating a MEE.data class object, which is the input for main functions. Options (meth, exp, sample, probeInfo, geneInfo) can take in R object or read files by specifying file paths. When TCGA is specified, sample information will be automatically generated such as Control/Experiment labels.

# Usage

fetch.mee(meth, exp, sample, probeInfo, geneInfo, probes = NULL, genes = NULL, TCGA = FALSE)

# Arguments

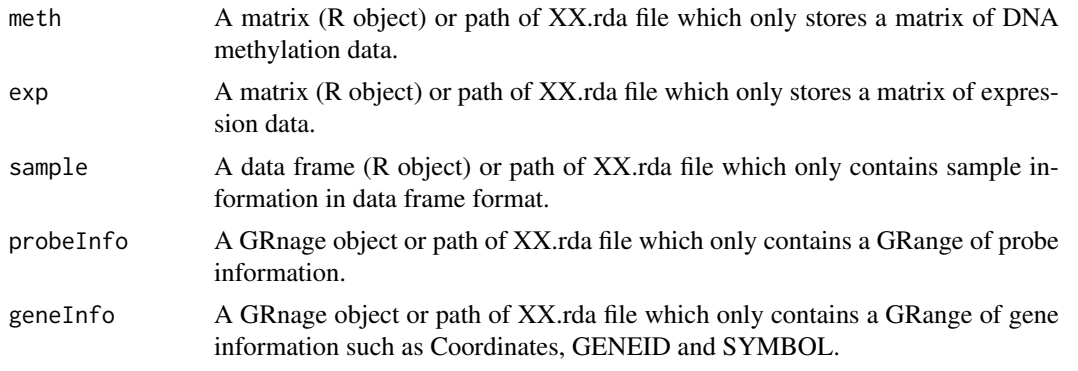

#### <span id="page-2-0"></span>fetch.pair 3

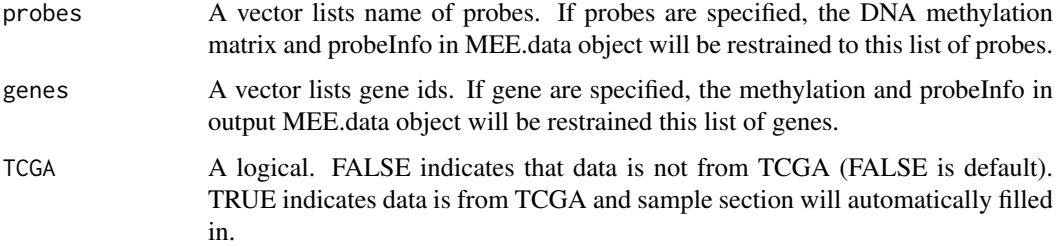

# Details

Use path to load in data will help to reduce memory usage.

# Value

```
MEE.data-class
```
# Note

Options (meth, exp, sample, probeInfo, geneInfo) don't need to be all specified. User can input one or more according the needs of the function. Such as get.meth.diff only need meth, sample and probeInfo.

# Author(s)

Lijing Yao (maintainer: lijingya@usc.edu)

#### Examples

```
meth <- matrix(data=c(1:20),ncol=5,dimnames=list(paste0("probe",1:4),paste0("sample",1:5)))
exp <- matrix(data=c(101:110),ncol=5,dimnames=list(c("gene1","gene2"),paste0("sample",1:5)))
mee <- fetch.mee(meth=meth, exp=exp)
## only fetch probe 1 and 3
mee <- fetch.mee(meth=meth, exp=exp, probes=c("probe1","probe3"))
## only fetch gene 1
mee <- fetch.mee(meth=meth, exp=exp, genes="gene1")
```
<span id="page-2-1"></span>fetch.pair *fetch.pair to generate Pair class object.*

# Description

fetch.pair is a funtion to take in enhancer-gene linkage prediction information, probe information and gene annotation generating a Pair class object, which is the input for plotting functions. Options (pair, probeInfo, geneInfo) can take in R object or read files by specifying file paths.

# Usage

```
fetch.pair(pair, probeInfo, geneInfo)
```
# <span id="page-3-0"></span>Arguments

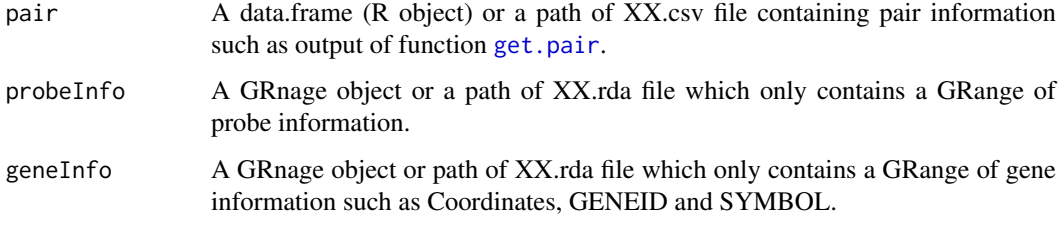

#### Value

A Pair class object containing 3 slots. Detail see [Pair-class](#page-23-1)

# Author(s)

Lijing Yao (maintainer: lijingya@usc.edu)

#### See Also

[schematic.plot](#page-26-1)

# Examples

```
df <- data.frame(Probe=c("cg19403323","cg12213388","cg26607897"),
GeneID =c("ID255928","ID84451","ID55811"),
Symbol =c("SYT14","KIAA1804","ADCY10"),
Pe=c(0.003322259,0.003322259,0.003322259))
geneInfo <- txs()
## input can be a path
pair <- fetch.pair(pair = df, geneInfo=geneInfo)
```
<span id="page-3-1"></span>get.diff.meth *get.diff.meth to identify hypo/hyper-methylated CpG sites on HM450K between control and experimental groups such as normal verus tumor samples.*

#### Description

get.diff.meth applys one-way t-test to identify the CpG sites that are significantly hypo/hypermethyalated using proportional samples (defined by percentage option) from control and experimental groups. The P values will be adjusted by Benjamini-Hochberg method. Option pvalue and sig.dif will be the criteria (cutoff) for selecting significant differentially methylated CpG sites. If save is TURE, two getMethdiff.XX.csv files will be generated (see detail).

# Usage

```
get.diff.meth(mee, diff.dir = "hypo", cores = NULL, percentage = 0.2, pvalue = 0.01, sig.dif = 0.3,
```
#### get.diff.meth 5

#### Arguments

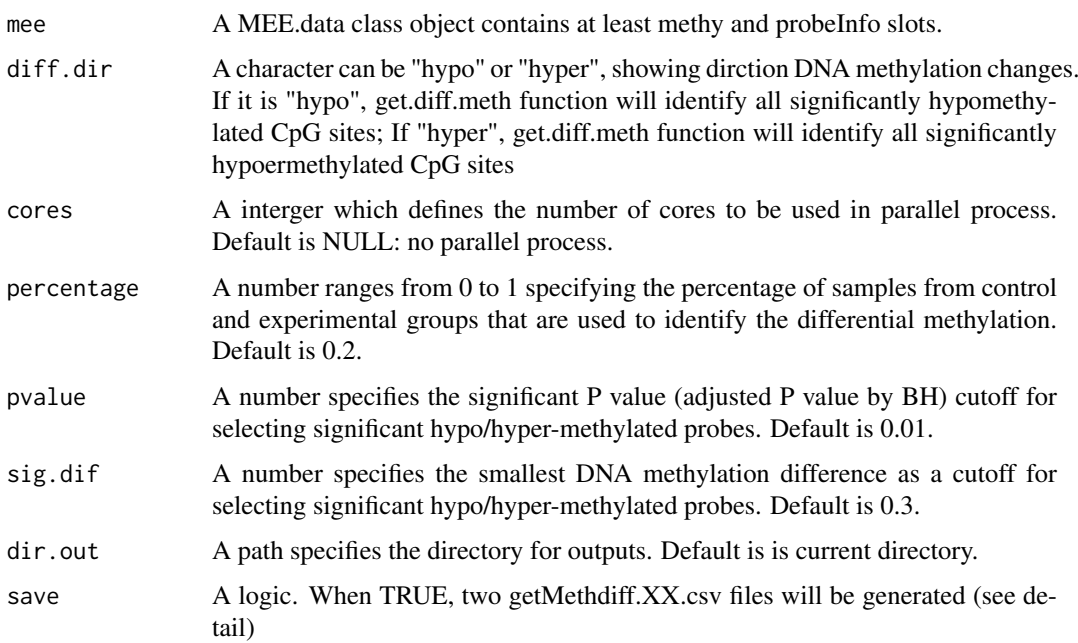

#### Details

save: When save is TRUE, function will generate two XX.csv files.The first one is named getMethdiff.hypo.probes.csv (or getMethdiff.hyper.probes.csv depends on diff.dir). The first file contains all statistic results for each probe. Based on this file, user can change different P value or sig.dir cutoff to select the significant results without redo the analysis. The second file is named getMethdiff.hypo.probes.significant.csv (or getMethdiff.hyper.probes.significant.csv depends on diff.dir). This file contains statistic results for the probes that pass the significant criteria (P value and sig.dir). When save is FALSE, a data frame R object will be generate which contains the same information with the second file.

# Value

A data frame contains statistics from differential analysis for each probes.

#### Author(s)

Lijing Yao (maintainer: lijingya@usc.edu)

# References

Yao L, Shen H, Laird PW, Farnham PJ,Berman BP: Inferring Regulatory Element Landscapes and Transcription Factor Networks from Cancer Methylomes. in revision of Genome Biology

```
load(system.file("extdata","mee.example.rda",package = "ELMER"))
Hypo.probe <- get.diff.meth(mee, diff.dir="hypo") # get hypomethylated probes
```
<span id="page-5-1"></span><span id="page-5-0"></span>

get.enriched.motif is a function make use of Probes.motif data from ELMER.data package to calculate the motif enrichment Odds Ratio and 95% confidence interval for a given set of probes. If save is TURE, two output files will be saved: getMotif.XX.enriched.motifs.rda and getMotif.XX.motif.enrichment.csv (see detail).

#### Usage

get.enriched.motif(probes.motif, probes, background.probes, lower.OR = 1.1, min.incidence = 10,  $dir.out = "./", label = NULL, save = TRUE)$ 

# Arguments

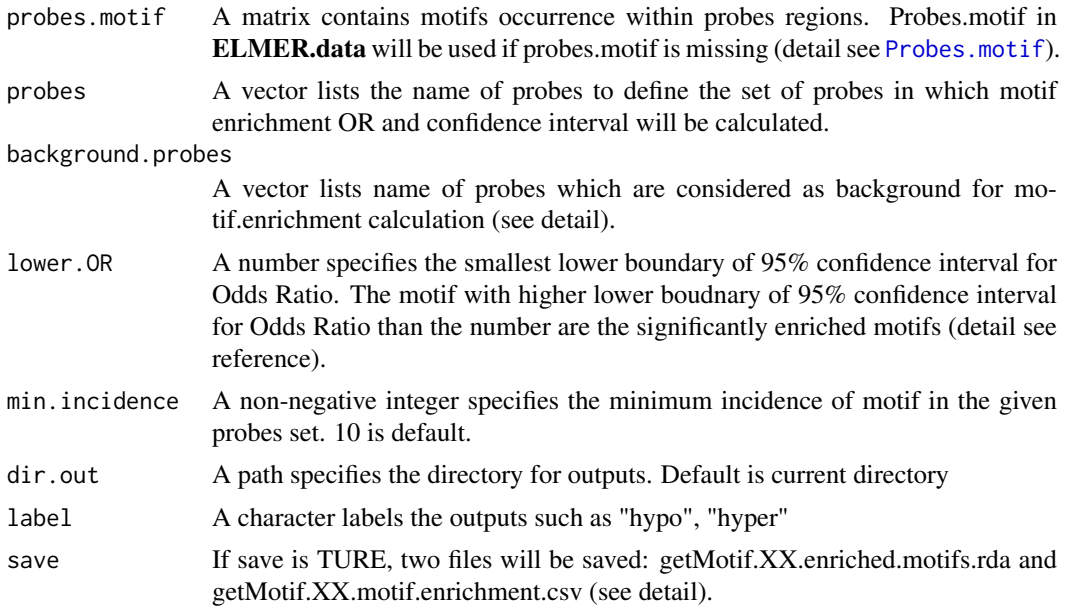

#### Details

background.probes: For enhancer study, it is better to use probes within distal enhancer probes as background.probes. For promoter study, it is better to use probes within promoter regions as background.probes. Because enhancer and promoter have different CG content and harbors different clusters of TFs motif.

save: if save is TRUE, two files will be save on the disk. The first file is getMotif.XX.motif.enrichment.csv (XX depends on option label). This file reports the Odds Ratio and 95% confidence interval for these Odds Ratios which pass the signficant cutoff (lower.OR and min.incidence). The second file is get-Motif.XX.enriched.motifs.rda (XX depends on option lable). This file contains a list R object with enriched motifs as name and probes containing the enriched motif as contents. This object will be used in [get.TFs](#page-10-1) function. if save is FALSE, the function will return a R object which is the same with second file.

#### <span id="page-6-0"></span>get.feature.probe 7

#### Value

A list (R object) with enriched motifs as name and probes containing the enriched motif as contents. And hypo.motif.enrichment.pdf plot will be generated.

# Author(s)

Lijing Yao (maintainer: lijingya@usc.edu)

#### References

Yao L, Shen H, Laird PW, Farnham PJ,Berman BP: Inferring Regulatory Element Landscapes and Transcription Factor Networks from Cancer Methylomes. in revision of Genome Biology

#### Examples

```
probes <- c("cg00329272","cg10097755","cg08928189", "cg17153775","cg21156590",
"cg19749688","cg12590404","cg24517858","cg00329272","cg09010107",
"cg15386853", "cg10097755", "cg09247779","cg09181054","cg19371916")
load(system.file("extdata","mee.example.rda",package = "ELMER"))
bg <- rownames(getMeth(mee))
enriched.motif <- get.enriched.motif(probes=probes,background.probes = bg,
min.incidence=2, label="hypo")
```
get.feature.probe *get.feature.probe to select probes within promoter regions or distal regions.*

# Description

get.feature.probe is a function to select the probes falling into distal feature regions or promoter regions.

#### Usage

get.feature.probe(feature, TSS, TSS.range = list(upstream = 2000, downstream = 2000), promoter = F

# Arguments

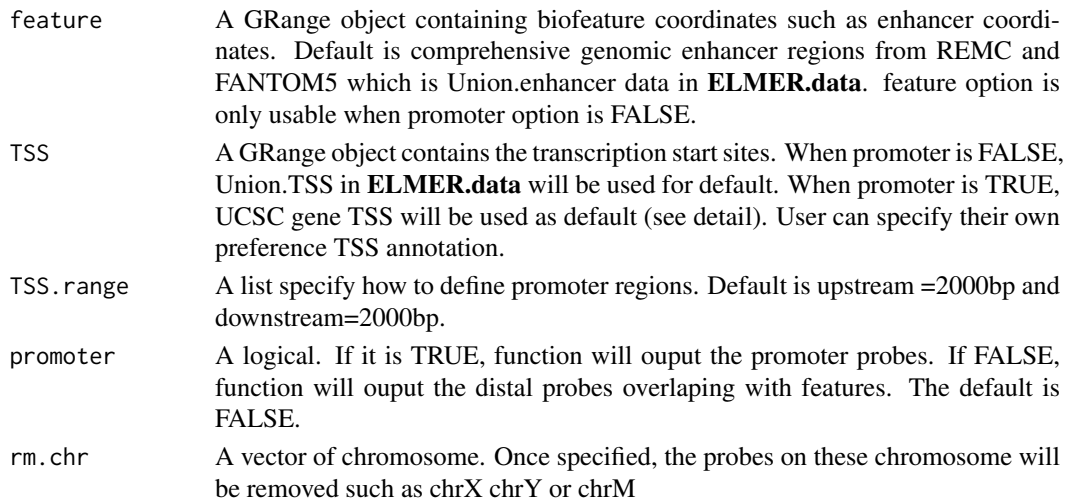

#### <span id="page-7-0"></span>Details

TSS: In order to get real distal probes, we use more comprehensive annotated TSS by both GEN-CODE and UCSC. However, to get probes within promoter regions need more accurate annotated TSS such as UCSC. Therefore, there are different settings for promoter and distal probe selection. But user can specify their own favorable TSS annotation. Then there won't be any difference between promoter and distal probe selection.

# Value

A GRanges object contains the coordinate of probes which locate within promoter regions or distal feature regions such as union enhancer from REMC and FANTOM5.

#### Author(s)

Lijing Yao (maintainer: lijingya@usc.edu)

#### References

Yao L, Shen H, Laird PW, Farnham PJ,Berman BP: Inferring Regulatory Element Landscapes and Transcription Factor Networks from Cancer Methylomes. in revision of Genome Biology

# Examples

```
# get distal enhancer probe
## Not run:
Probe <- get.feature.probe()
## End(Not run)
# get promoter probes
## Not run:
Probe <- get.feature.probe(promoter=TRUE)
## End(Not run)
# get distal enhancer probe remove chrX chrY
Probe2 <- get.feature.probe(rm.chr=c("chrX", "chrY"))
```
<span id="page-7-1"></span>get.pair *get.pair to predict enhancer-gene linkages.*

#### **Description**

get.pair is a function to predict enhancer-gene linkages using associations between DNA methylation at enhancer CpG sites and expression of 20 nearby genes of the CpG sites (see reference). Two files will be saved if save is true: getPair.XX.all.pairs.statistic.csv and getPair.XX.pairs.significant.csv (see detail).

#### Usage

```
get.pair(mee, probes, nearGenes, percentage = 0.2, permu.size = 10000, permu.dir = NULL,
Pe = 0.001, dir.out = "./", diffExp = FALSE, cores = NULL, label = NULL, save=TRUE)
```
#### get.pair 9

# Arguments

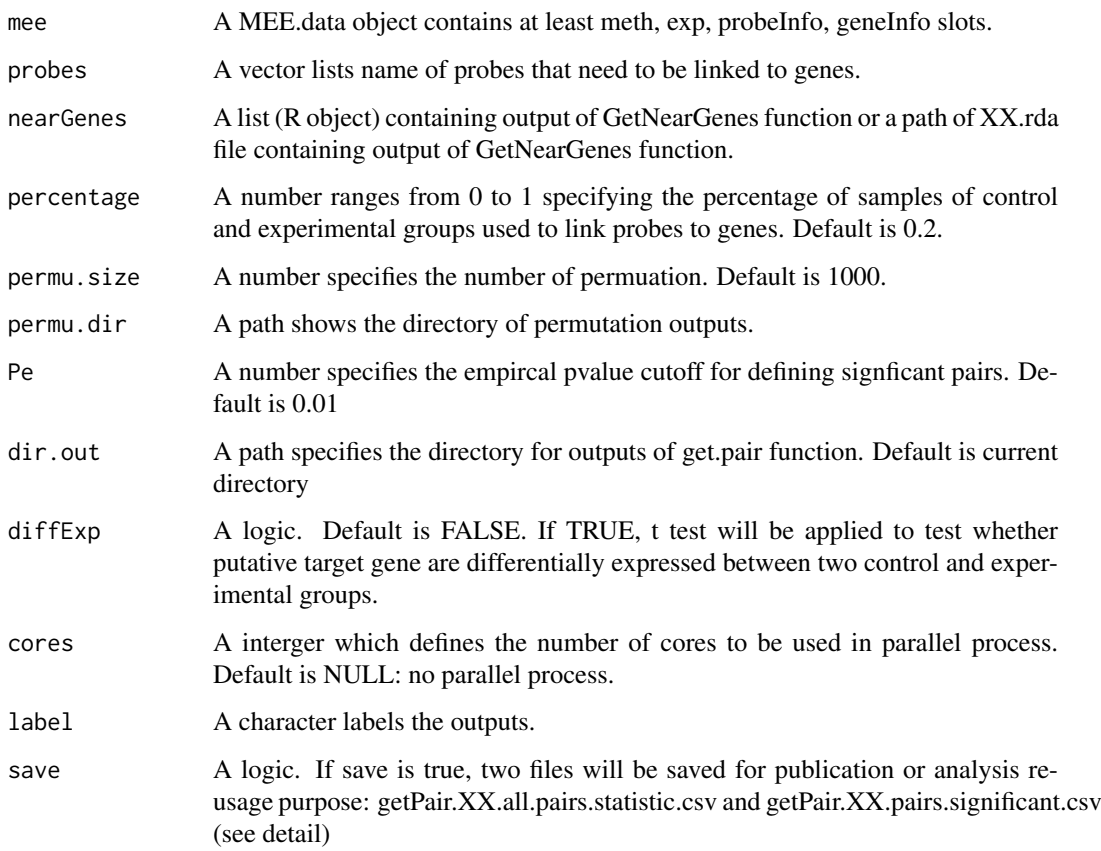

#### Details

save: When save is TRUE, function will generate two XX.csv files. The first one is named get-Pair.XX.all.pairs.statistic.csv ( XX depends on option label). This file contains all statistic results for each probe-gene pair. Based on this file, user can change different P value or sig.dir cutoff to select the significant results without redo the analysis. The second file is named get-Pair.XX.pairs.significant.csv (XX depends on option label). This file contains statistic results for the probes that pass the significant criteria (Pe). When save is FALSE, a data frame R object will be generate which contains the same information with the second file.

#### Value

A data frame contains statistic result for significant pairs

# Author(s)

Lijing Yao (maintainer: lijingya@usc.edu)

# References

Yao L, Shen H, Laird PW, Farnham PJ,Berman BP: Inferring Regulatory Element Landscapes and Transcription Factor Networks from Cancer Methylomes. in revision of Genome Biology

### <span id="page-9-0"></span>Examples

```
load(system.file("extdata","mee.example.rda",package = "ELMER"))
nearGenes <-GetNearGenes(TRange=getProbeInfo(mee,probe=c("cg00329272","cg10097755")),
                         geneAnnot=getGeneInfo(mee))
                       Hypo.pair <-get.pair(mee=mee,probes=c("cg00329272","cg10097755"),
                                              nearGenes=nearGenes,permu.size=5,Pe = 0.2,
                                              dir.out="./",
                                              label= "hypo")
```
<span id="page-9-1"></span>get.permu *get.permu to generate permutation results for calculation of empirical P values for each enhancer-gene linkage.*

# Description

get.permu is a function to use the same statistic model to calculate random enhancer-gene pairs. Based on the permutation value, empirical P value can be calculated for the real enhancer-gene pair (see reference).

# Usage

```
get.permu(mee, geneID, percentage = 0.2, rm.probes = NULL, permu.size = 10000,
permu.dir = NULL, cores = NULL)
```
#### Arguments

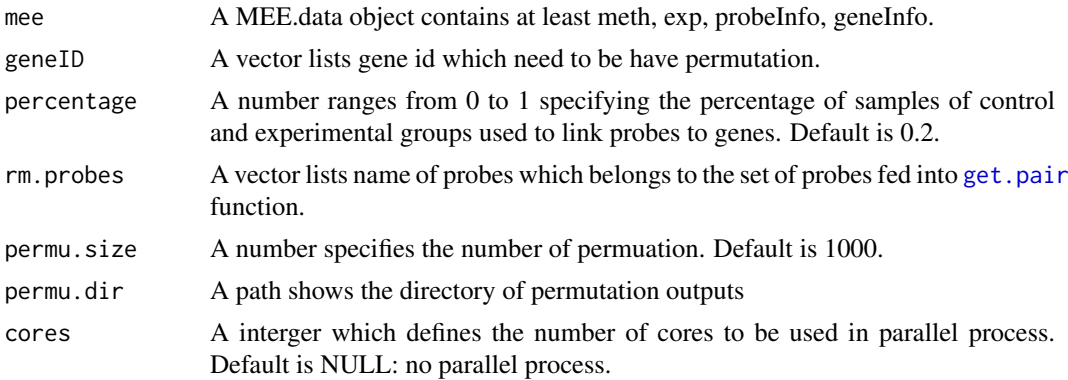

# Value

Certain number of permutation for each gene of interets.

#### Note

Permutation is the most time consuming step. It is recommended to use multiple cores for this step. Default permutation time is 1000 which may need 12 hrs by 4 cores. However 10,000 permutations is recommended to get high confidence results. But it may cost 2 days.

# Author(s)

Lijing Yao (maintainer: lijingya@usc.edu)

#### <span id="page-10-0"></span>get. TFs  $\qquad \qquad 11$

# References

Yao L, Shen H, Laird PW, Farnham PJ,Berman BP: Inferring Regulatory Element Landscapes and Transcription Factor Networks from Cancer Methylomes. in revision of Genome Biology

# Examples

```
load(system.file("extdata","mee.example.rda",package = "ELMER"))
permu <-get.permu(mee=mee,geneID=rownames(getExp(mee)),
                  rm.probes=c("cg00329272","cg10097755"),
                  permu.size=5)
```
<span id="page-10-1"></span>get.TFs *get.TFs to identify regulatory TFs.*

#### Description

get.TFs is a function to identify regulatory TFs based on motif analysis and association analysis between the probes containing a particular motif and expression of all known TFs. If save is ture, two files will be saved: getTF.XX.significant.TFs.with.motif.summary.csv and getTF.hypo.TFs.with.motif.pvalue.rda (see detail).

#### Usage

```
get.TFs(mee, enriched.motif, TFs, motif.relavent.TFs, percentage = 0.2,
dir.out = ".'", label = NULL, cores = NULL, save = TRUE)
```
# Arguments

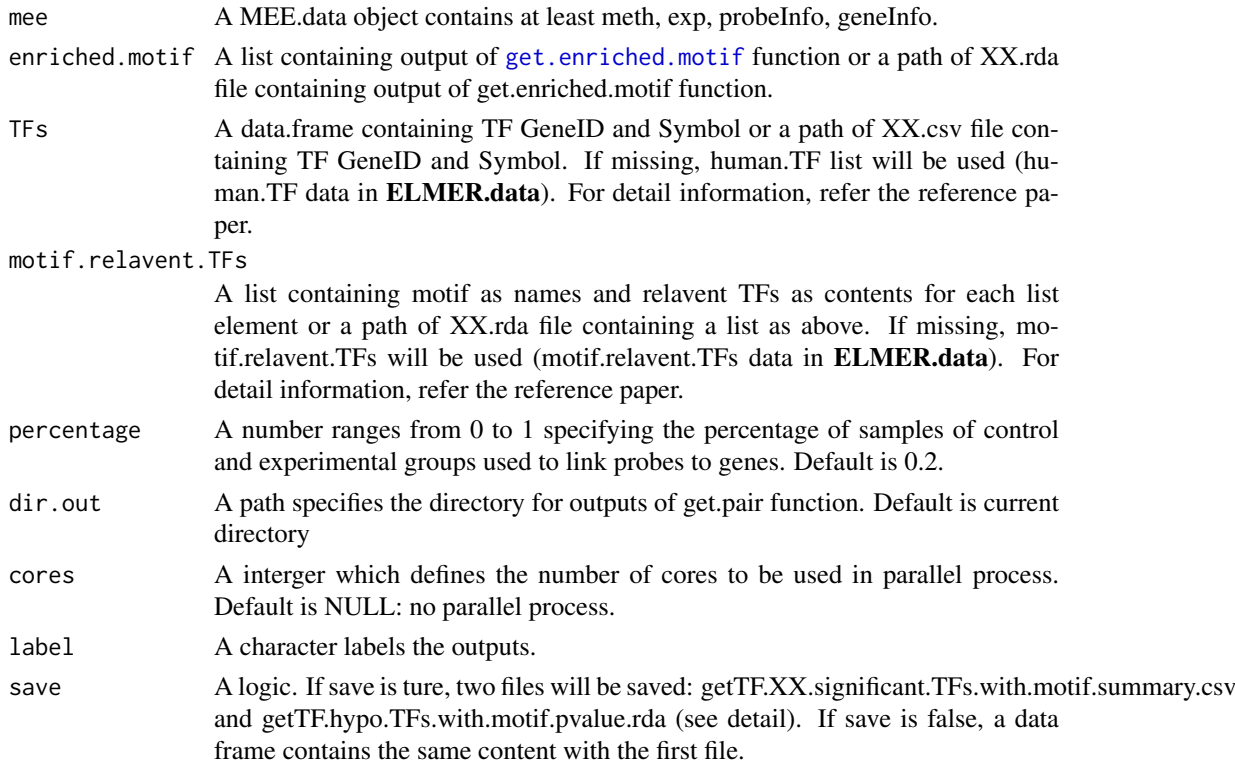

# <span id="page-11-0"></span>Details

save: If save is ture, two files will be saved. The first file is getTF.XX.significant.TFs.with.motif.summary.csv (XX depends on option lable). This file contain the regulatory TF significantly associate with average DNA methylation at particular motif sites. The second file is getTF.hypo.TFs.with.motif.pvalue.rda (XX depends on option label). This file contains a matrix storing the statistic results for significant associations between TFs (row) and average DNA methylation at motifs (column). If save is false, a data frame which contains the same content with the first file will be reported.

# Value

Potential responsible TFs will be reported.

# Author(s)

Lijing Yao (maintainer: lijingya@usc.edu)

#### References

Yao L, Shen H, Laird PW, Farnham PJ,Berman BP: Inferring Regulatory Element Landscapes and Transcription Factor Networks from Cancer Methylomes. in revision of Genome Biology

#### Examples

```
load(system.file("extdata","mee.example.rda",package = "ELMER"))
enriched.motif <- list("TP53"= c("cg00329272", "cg10097755", "cg08928189",
                                 "cg17153775", "cg21156590", "cg19749688", "cg12590404",
                                 "cg24517858", "cg00329272", "cg09010107", "cg15386853",
                                  "cg10097755", "cg09247779", "cg09181054"))
TF <- get.TFs(mee, enriched.motif,
              TFs=data.frame(GeneID=c("ID7157","ID8626","ID7161"),
              Symbol=c("TP53","TP63","TP73"),
              stringsAsFactors = FALSE),
              label="hypo")
```
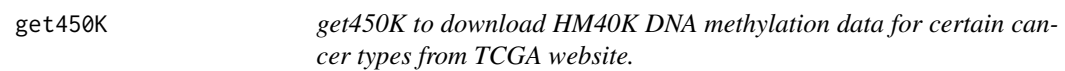

# Description

get450K is a function to download latest version of HM450K DNA methylation for all samples of certain cancer types from TCGA website.

#### Usage

```
get450K(disease, basedir = "./Data")
```
# Arguments

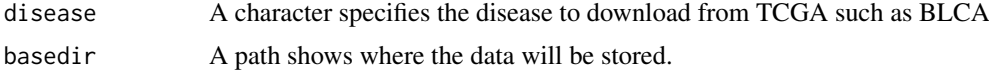

#### <span id="page-12-0"></span>getClinic the state of the state of the state of the state of the state of the state of the state of the state of the state of the state of the state of the state of the state of the state of the state of the state of the

# Value

Download all DNA methylation from HM450K level 3 data for the specified disease.

# Author(s)

Lijing Yao (maintainer: lijingya@usc.edu)

#### References

<https://tcga-data.nci.nih.gov/tcga/tcgaHome2.jsp>

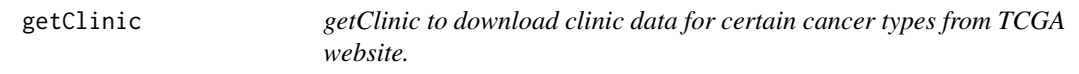

# Description

getClinic is a function to download latest version of clinic data for all samples of certain cancer types from TCGA website.

#### Usage

```
getClinic(disease, basedir = "./Data")
```
# Arguments

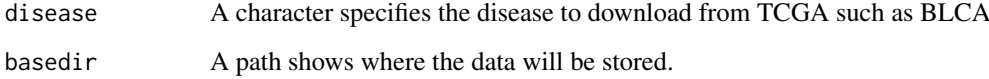

# Value

Download all clinic information for the specified disease.

# Author(s)

Lijing Yao (maintainer: lijingya@usc.edu)

# References

<https://tcga-data.nci.nih.gov/tcga/tcgaHome2.jsp>

<span id="page-13-1"></span><span id="page-13-0"></span>getExp is a function to easily extract RNA expression data out of a MEE.data object. By specifying geneID or ID for samples, a matrix of RNA expression data for defined genes and samples will be extract out of MEE.data object.

#### Usage

```
getExp(object, geneID, ID)
```
## S4 method for signature 'MEE.data' getExp(object, geneID, ID)

# Arguments

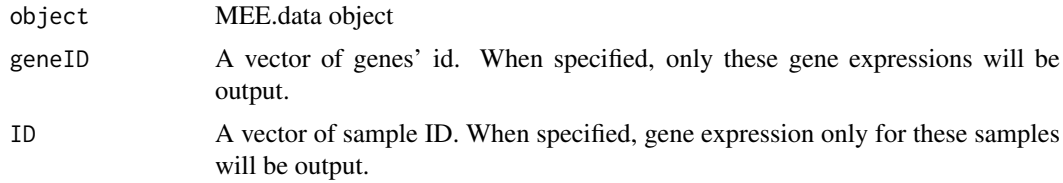

# Value

A matrix of gene expression values.

### Author(s)

Lijing Yao (maintainer: lijingya@usc.edu)

# Examples

```
exp <- matrix(data=c(101:110),ncol=5,dimnames=list(c("gene1","gene2"),paste0("sample",1:5)))
mee <- fetch.mee(exp=exp)
Exp <- getExp(mee, geneID = "gene1") ## get gene expression for certain genes
Exp <- getExp(mee, ID = c("sample1","sample5")) ## get gene expression for certain samples
```
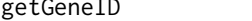

getGeneID *getGeneID to report gene id from symbol*

#### Description

getGeneID is a function to report the gene ids from gene symbols.

# Usage

getGeneID(mee, symbol)

#### <span id="page-14-0"></span>getGeneInfo 15

#### Arguments

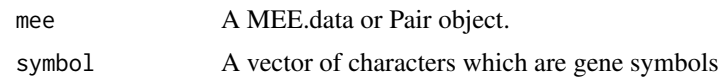

# Value

The gene ID for these gene symbols

# Author(s)

Lijing Yao (maintainer: lijingya@usc.edu)

#### Examples

```
geneInfo <- txs()
## input can be a path
pair <- fetch.pair(geneInfo=geneInfo)
getGeneID(pair, symbol="KIAA1804")
```
<span id="page-14-1"></span>getGeneInfo *getGeneInfo to extract geneInfo slot from MEE.data or Pair object.*

# Description

getGeneInfo is a function to easily extract geneInfo out of a MEE.data or Pair object. By specifying geneID or symbol, geneInfo for the defined genes (geneID or symbol) will be extracted out of MEE.data or Pair object. When range is specified, the geneInfo falling into the range will be extracted.

# Usage

getGeneInfo(object, geneID, symbol, range) ## S4 method for signature 'ANY' getGeneInfo(object, geneID, symbol, range)

# Arguments

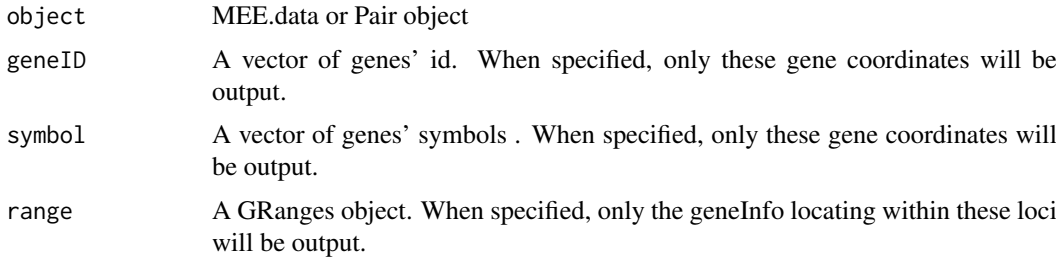

# Value

Gene annotation information such as gene id, symbol and coordinates.

<span id="page-15-0"></span>16 getMeth

#### Author(s)

Lijing Yao (maintainer: lijingya@usc.edu)

#### Examples

```
geneInfo <- txs()
mee <- fetch.mee(geneInfo=geneInfo)
Genes <- getGeneInfo(mee, geneID = "55811")
Genes <- getGeneInfo(mee, symbol ="ADCY10")
Genes <- getGeneInfo(mee, range = GRanges(seqnames="chr1", ranges=IRanges(1000000,1600000)))
```
<span id="page-15-1"></span>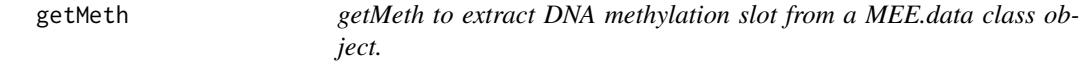

# Description

getMeth is a function to easily extract DNA methylation data out of a MEE.data object. By specifying probe or ID for samples, a matrix of DNA methylation values for defined probes and samples will be extracted out of MEE.data object.

#### Usage

getMeth(object, probe, ID)

## S4 method for signature 'MEE.data' getMeth(object, probe, ID)

# Arguments

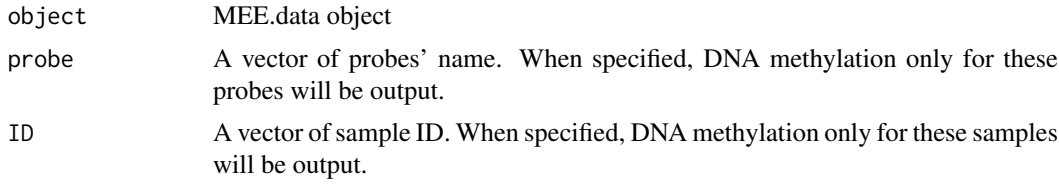

# Value

A matrix of DNA methylation values.

# Author(s)

Lijing Yao (maintainer: lijingya@usc.edu)

```
meth <- matrix(data=c(1:20),ncol=5,dimnames=list(paste0("probe",1:4),paste0("sample",1:5)))
mee <- fetch.mee(meth=meth)
Meth <- getMeth(mee,probe = "probe1")
Meth \leq getMeth(mee, ID = c("sample1","sample2"))
```
<span id="page-16-1"></span><span id="page-16-0"></span>

GetNearGenes is a function to collect equal number of gene on each side of one locus.

# Usage

```
GetNearGenes(geneAnnot = NULL, TRange = NULL, geneNum = 20,
  cores = NULL)
```
# Arguments

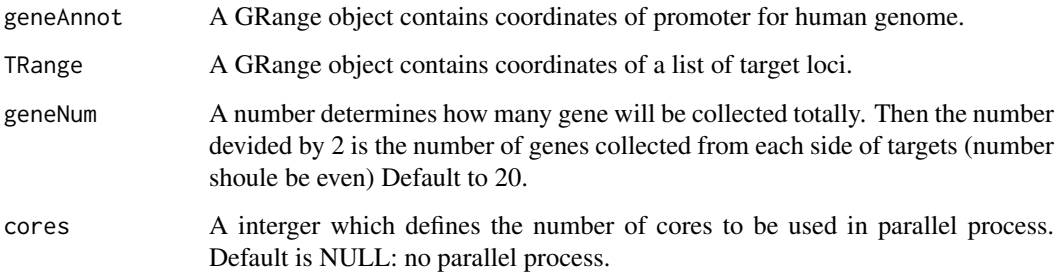

# Value

A data frame of nearby genes' information: genes' IDs, genes' symbols, distance with target and side to which the gene locate to the target.

#### Author(s)

Lijing Yao (maintainer: lijingya@usc.edu)

# References

Yao L, Shen H, Laird PW, Farnham PJ,Berman BP: Inferring Regulatory Element Landscapes and Transcription Factor Networks from Cancer Methylomes. in revision of Genome Biology

```
geneAnnot <- txs(TSS=list(upstream=0, downstream=0))
probe <- GRanges(seqnames = c("chr1","chr2"),
range=IRanges(start = c(16058489,236417627), end= c(16058489,236417627)),
name= c("cg18108049","cg17125141"))
NearbyGenes <- GetNearGenes(geneNum=20,geneAnnot=geneAnnot,TRange=probe)
```
<span id="page-17-0"></span>

getPair is a function to easily extract pairInfo out of a Pair object. By specifying geneID or probe, geneInfo for the defined genes (geneID ) and probes (probe) will be extracted out of Pair object.

# Usage

getPair(object, probe, geneID)

```
## S4 method for signature 'Pair'
getPair(object, probe, geneID)
```
# Arguments

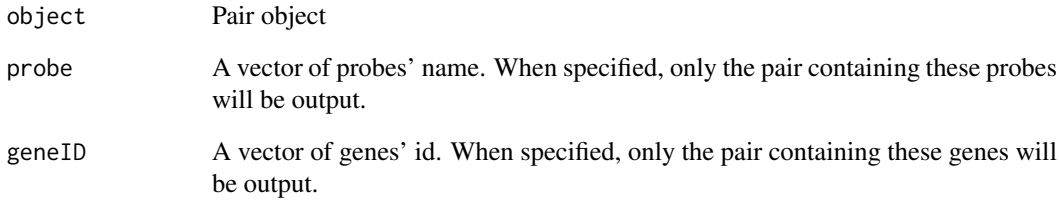

# Value

Pair information such as empirical P values, probe and gene ID.

# Author(s)

Lijing Yao (maintainer: lijingya@usc.edu)

```
df <- data.frame(Probe=c("cg19403323","cg12213388","cg26607897"),
GeneID =c("ID255928","ID84451","ID55811"),
Symbol =c("SYT14","KIAA1804","ADCY10"),
Pe=c(0.003322259,0.003322259,0.003322259))
pair <- fetch.pair(pair = df)
Pairs <- getPair(pair, probe = "cg19403323") # get pair information for a probe
Pairs <- getPair(pair, geneID = "ID55811") # get pair information for a gene
```
<span id="page-18-1"></span><span id="page-18-0"></span>

getProbeInfo is a function to easily extract probeInfo out of a MEE.data or Pair object. By specifying probe, probeInfo for the defined set of probes will be extracted out of MEE.data or Pair object. Option chr will restrain the output probeInfo to certain chromosomes. When range is specified, the probeInfo falling into the range will be extracted.

# Usage

getProbeInfo(object, chr, probe, range) ## S4 method for signature 'ANY'

getProbeInfo(object, chr, probe, range)

# Arguments

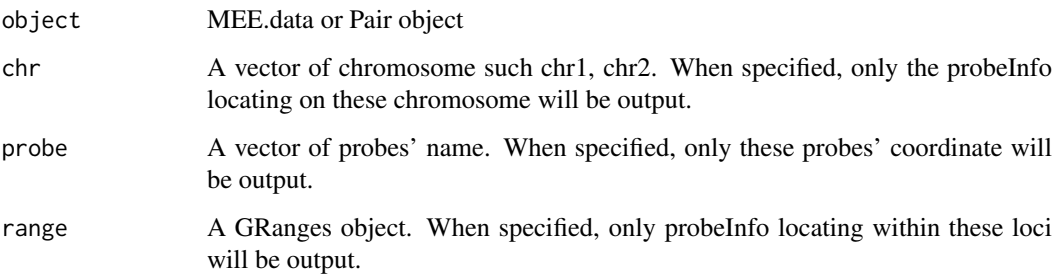

#### Value

Probe information such as names, coordinates.

### Author(s)

Lijing Yao (maintainer: lijingya@usc.edu)

```
probeInfo <- GRanges(seqnames = c("chr1","chr1","chr3"),
ranges = IRanges(start = c(1,6,20), end = c(2,7,21)),
name=c("cg1","cg2","cg3"))
mee <- fetch.mee(probeInfo=probeInfo)
Probes <- getProbeInfo(mee, chr="chr1") # get probes which locate on the chr1
Probes <- getProbeInfo(mee, probe = "cg1") # get certain probes information
Probes <- getProbeInfo(mee, range = GRanges(seqnames="chr1", ranges=IRanges(5,20)))
```
<span id="page-19-0"></span>

getRNAseq is a function to download RNAseq data for all samples of a certain cancer type from TCGA

# Usage

getRNAseq(disease, basedir = "./Data")

# Arguments

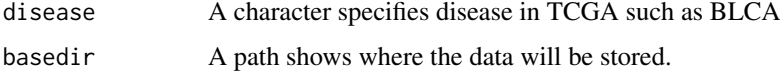

# Value

Download all RNA seq level 3 data for the specified disease.

#### Author(s)

Lijing Yao (maintainer: lijingya@usc.edu)

#### References

<https://tcga-data.nci.nih.gov/tcga/tcgaHome2.jsp>

<span id="page-19-1"></span>getSample *getSample to extract sample information from MEE.data object.*

# Description

getSample is a function to easily extract sample information from MEE.data object. By specifying ID for samples, only that set of samples' informtion will be extracted. When certain columns of data need to be extracted, just specify columns names in cols option and sample information for wanted columns will be reported.

### Usage

```
getSample(object, ID, cols)
## S4 method for signature 'MEE.data'
getSample(object, ID, cols)
```
# <span id="page-20-0"></span>getSymbol 21

# Arguments

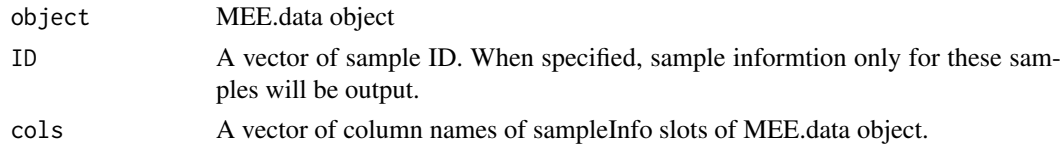

# Value

Sample information.

# Author(s)

Lijing Yao (maintainer: lijingya@usc.edu)

# Examples

```
SampleInfo <- data.frame(ID=paste0("sample",1:5),
TN=c("Tumor","Tumor","Normal","Normal","Tumor"))
mee <- fetch.mee(sample = SampleInfo)
Samples <- getSample(mee,ID = "sample2") ## get sample2's information
Samples <- getSample(mee, cols = "TN") ## get 'TN' information for each samples
```
getSymbol *getSymbol to report gene symbol from id*

#### Description

getSymbol is a function to report the gene symbols from gene IDs.

#### Usage

getSymbol(mee, geneID)

#### Arguments

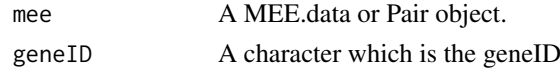

# Value

The gene symbol for input genes.

# Author(s)

Lijing Yao (maintainer: lijingya@usc.edu)

```
geneInfo <- txs()
## input can be a path
pair <- fetch.pair(geneInfo=geneInfo)
getSymbol(pair, geneID="84451")
```
<span id="page-21-0"></span>getTCGA is a function to download DNA methylation, RNA expression and clinic data for all samples of certain cancer type from TCGA website. And downloaded data will be transform to matrixes or data frame for further analysis.

#### Usage

```
getTCGA(disease, Meth = TRUE, RNA = TRUE, Clinic = TRUE,
 basedir = "./Data", RNAtype = "gene", Methfilter = 0.2)
```
# Arguments

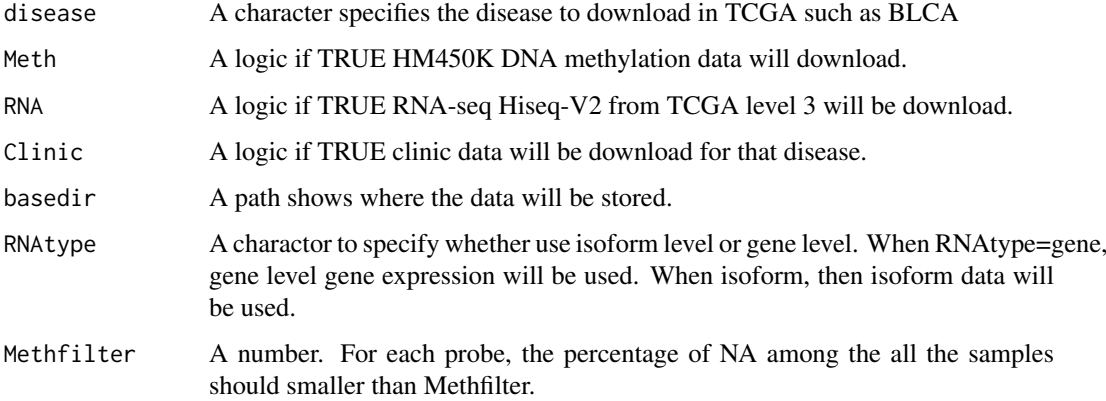

# Value

Download DNA methylation (HM450K)/RNAseq(HiseqV2)/Clinic data for the specified disease from TCGA.

# Author(s)

Lijing Yao (maintainer: lijingya@usc.edu)

# References

<https://tcga-data.nci.nih.gov/tcga/tcgaHome2.jsp>

#### Examples

getTCGA("BRCA", Meth=FALSE, RNA=FALSE, Clinic=TRUE, basedir="~")

<span id="page-22-1"></span><span id="page-22-0"></span>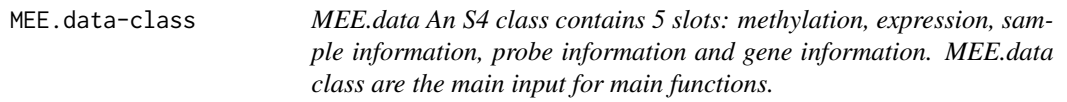

MEE.data An S4 class contains 5 slots: methylation, expression, sample information, probe information and gene information. MEE.data class are the main input for main functions.

# Slots

meth A matrix of DNA methylation. Each row is one probe and each column is one sample

exp A matrix of expression. Each row is one gene and each column is one sample

sample A data.frame contains sample information

probeInfo A GRange object contains probe information

geneInfo A GRange object contains gene information

# Author(s)

Lijing Yao (maintainer: lijingya@usc.edu)

# See Also

[get.diff.meth](#page-3-1), [get.pair](#page-7-1), [get.TFs](#page-10-1), [get.permu](#page-9-1), [getMeth](#page-15-1),[getExp](#page-13-1), [getGeneInfo](#page-14-1), [getProbeInfo](#page-18-1), [getSample](#page-19-1),[fetch.mee](#page-1-1),[scatter.plot](#page-25-1)

motif.enrichment.plot *motif.enrichment.plot to plot bar plots showing motif enrichment ORs and 95% confidence interval for ORs*

#### Description

motif.enrichment.plot to plot bar plots showing motif enrichment ORs and 95% confidence interval for ORs. Option motif.enrichment can be a data frame generated by [get.enriched.motif](#page-5-1) or a path of XX.csv saved by the same function.

#### Usage

```
motif.enrichment.plot(motif.enrichment, significant = NULL, dir.out = "./",
  save = TRUE, label = NULL)
```
# Arguments

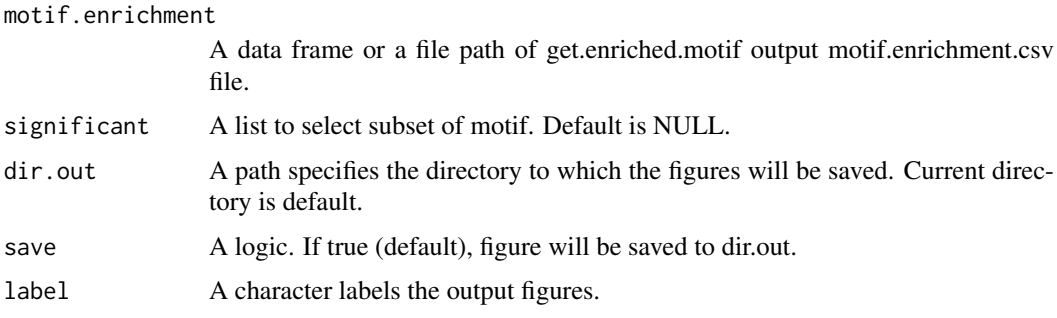

# Value

A figure shows the enrichment level for selected motifs.

# Author(s)

Lijing Yao (maintainer: lijingya@usc.edu)

#### References

Yao L, Shen H, Laird PW, Farnham PJ,Berman BP: Inferring Regulatory Element Landscapes and Transcription Factor Networks from Cancer Methylomes. in revision of Genome Biology

# Examples

```
motif.enrichment <- data.frame(motif=c("TP53","NR3C1","E2F1","EBF1","RFX5",
"ZNF143", "CTCF"),
OR=c(19.33,4.83,1, 4.18, 3.67,3.03,2.49),
lowerOR =c(10,3,1.09,1.9,1.5,1.5, 0.82),
upperOR =c(23,5,3,7,6,5,5),
stringsAsFactors=FALSE)
motif.enrichment.plot(motif.enrichment=motif.enrichment,
                     significant=list(OR=3),
                     label="hypo", save=FALSE)
```
<span id="page-23-1"></span>Pair-class *An S4 class that pairs information, probe information and gene information.*

# Description

An S4 class that pairs information, probe information and gene information.

# **Slots**

pairInfo A data.frame probeInfo A GRanges object. geneInfo A GRanges object.

<span id="page-23-0"></span>

#### <span id="page-24-0"></span>promoterMeth 25

# Author(s)

Lijing Yao (maintainer: lijingya@usc.edu)

# See Also

[schematic.plot](#page-26-1), [getGeneInfo](#page-14-1), [getProbeInfo](#page-18-1), [fetch.pair](#page-2-1)

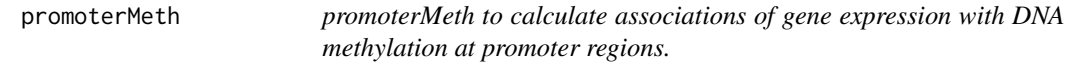

# Description

promoterMeth is a function to calculate associations of gene expression with DNA methylation at promoter regions.

#### Usage

```
promoterMeth(mee, sig.pvalue = 0.01, percentage = 0.2, save = TRUE)
```
# Arguments

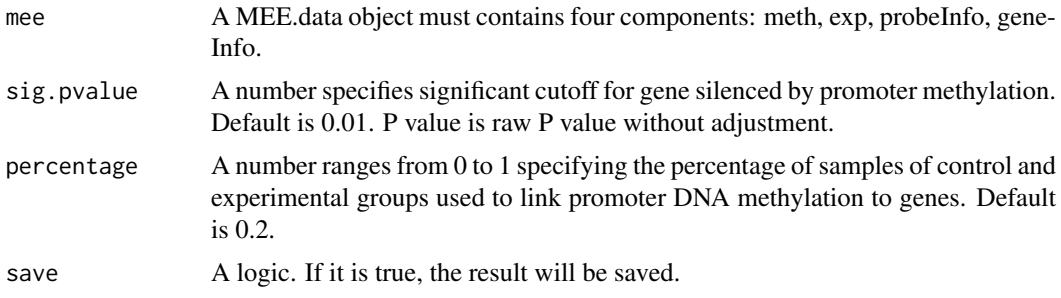

# Value

A data frame contains genes whose expression significantly anti-correlated with promoter methylation.

# Author(s)

Lijing Yao (maintainer: lijingya@usc.edu)

# References

Yao L, Shen H, Laird PW, Farnham PJ,Berman BP: Inferring Regulatory Element Landscapes and Transcription Factor Networks from Cancer Methylomes. in revision of Genome Biology

```
load(system.file("extdata","mee.example.rda",package = "ELMER"))
Gene.promoter <- promoterMeth(mee)
```
scatter.plot is a function to plot various scatter plots between gene expression and DNA methylation. When byPair is specified, scatter plot for individual probe-gene pairs will be generated. When byProbe is specified, scatter plots for one probes with nearby 20 gene pairs will be generated. When byTF is specified, scatter plot for TF expression and average DNA methylation at certain motif sites will be generated.

# Usage

```
scatter.plot(mee, byPair = list(probe = c(), gene = c()),
 byProbe = list(probe = c(), geneNum = 20), byTF = list(TF = c(), probe =
 c(), category = NULL, dir.out = "./", save = TRUE, ...)
```
# Arguments

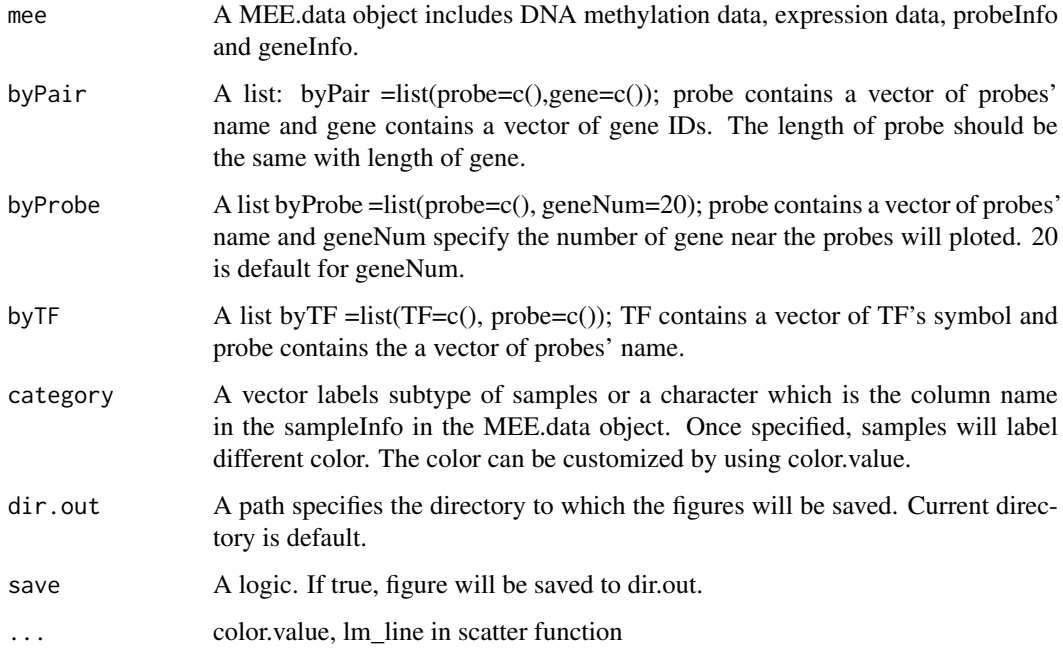

# Value

Scatter plots.

#### Author(s)

Lijing Yao (maintainer: lijingya@usc.edu)

#### <span id="page-26-0"></span>schematic.plot 27

#### Examples

```
load(system.file("extdata","mee.example.rda",package = "ELMER"))
scatter.plot(mee,byProbe=list(probe=c("cg19403323"),geneNum=20),
          category="TN", save=FALSE)
scatter.plot(mee,byProbe=list(probe=c("cg19403323"),geneNum=20),
          category="TN", save=TRUE) ## save to pdf
# b. generate one probe-gene pair
scatter.plot(mee,byPair=list(probe=c("cg19403323"),gene=c("ID255928")),
            category="TN", save=FALSE,lm_line=TRUE)
```
<span id="page-26-1"></span>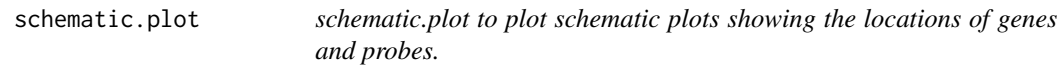

#### Description

schematic.plot is a function to plot schematic plots showing the locations of genes and probes.

# Usage

```
schematic.plot(pair, byProbe, byGene, byCoordinate = list(chr = c(), start =
 c(), end = c()), dir.out = "./", save = TRUE, ...)
```
#### Arguments

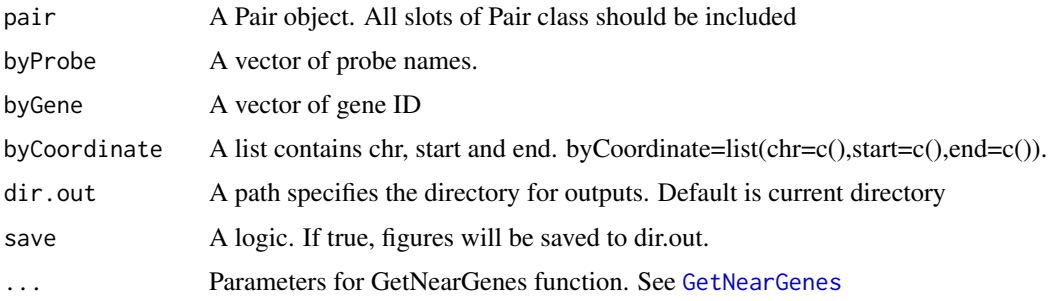

# Details

byProbes: When a vector of probes' name are provided, function will produce schematic plots for each individual probes. The schematic plot contains probe, nearby 20 (or the number of gene user specified.) genes and the significantly linked gene to the probe.

byGene: When a vector of gene ID are provided, function will produce schematic plots for each individual genes. The schematic plot contains the gene and all the significantly linked probes.

byCoordinate: When a genomic coordinate is provided, function will produce a schematic plot for this coordinate. The schematic plot contains all genes and significantly linked probes in the range and the significant links.

# Value

Schematic plots will be produced.

#### Author(s)

Lijing Yao (maintainer: lijingya@usc.edu)

#### Examples

```
library(grid)
load(system.file("extdata","mee.example.rda",package = "ELMER"))
nearGenes <-GetNearGenes(TRange=getProbeInfo(mee,probe=c("cg00329272","cg19403323")),
                        geneAnnot=getGeneInfo(mee))
Hypo.pair <-get.pair(mee=mee,probes=c("cg00329272","cg19403323"),
                    nearGenes=nearGenes,permu.size=5,Pe = 0.2,dir.out="./",
                    label= "hypo")
pair <- fetch.pair(pair=Hypo.pair,
                  probeInfo = getProbeInfo(mee),
                  geneInfo = getGeneInfo(mee))
# a. generate schematic plot of one probe with nearby 20 genes and label
#the gene significantly linked with the probe.
grid.newpage()
schematic.plot(pair=pair, byProbe="cg19403323" ,save=FALSE)
#b. generate schematic plot of ont gene with the probe which the gene significanlty linked to.
grid.newpage()
schematic.plot(pair=pair, byGene="ID255928",save=FALSE)
```
TCGA.pipe *ELMER analysis pipeline for TCGA data.*

# Description

ELMER analysis pipeline for TCGA data. This pipeline combine every steps of ELMER analyses: get.feature.probe, get.diff.meth, get.pair, get.permu, get.enriched.motif and get.TFs. Every steps' results are saved.

# Usage

```
TCGA.pipe(disease, analysis = "all", wd = "./", cores = NULL,
  Data = NULL, diff.dir = "hypo", \ldots)
```
#### Arguments

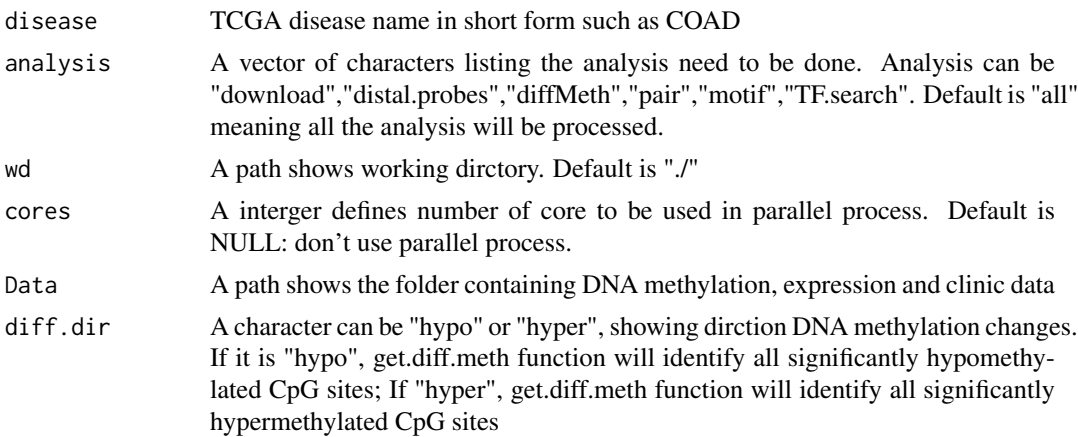

<span id="page-27-0"></span>

#### <span id="page-28-0"></span>TF.rank.plot 29

... A list of parameters for functions: GetNearGenes, get.feature.probe, get.diff.meth, get.pair,

# Value

Different analysis results.

# Examples

```
## Not run:
distal.probe <- TCGA.pipe(disease = "LUSC", analysis="Probe.selection", wd="~/")
## End(Not run)
```
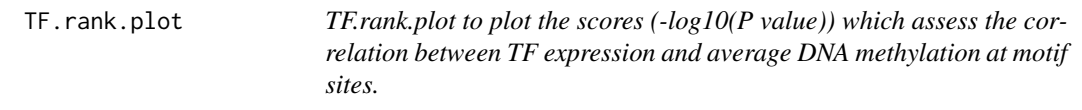

# Description

TF.rank.plot is a function to plot the scores (-log10(P value)) which assess the correlation between TF expression and average DNA methylation at motif sites. The the motif relevant TF and top3 TFs will be labeled in a different color.

# Usage

```
TF.rank.plot(motif.pvalue, motif, TF.label, dir.out = "./", save = TRUE)
```
# Arguments

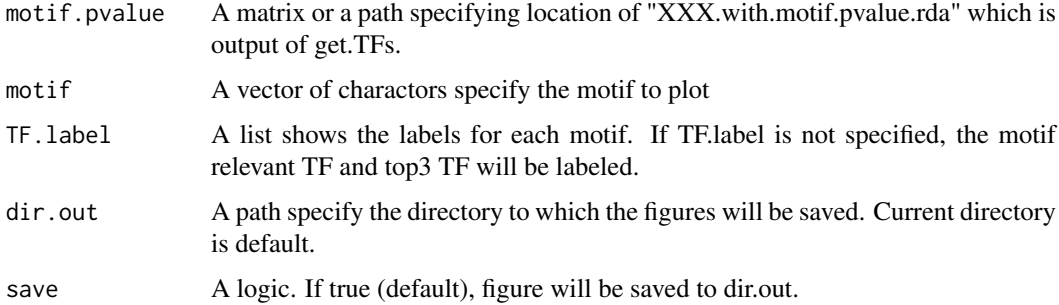

### Value

A plot shows the score (-log(P value)) of association between TF expression and DNA methylation at sites of a certain motif.

# Author(s)

Lijing Yao (maintainer: lijingya@usc.edu)

#### Examples

```
load(system.file("extdata","getTF.hypo.TFs.with.motif.pvalue.rda",package="ELMER"))
TF.rank.plot(motif.pvalue=TF.meth.cor, motif="TP53", TF.label=list(TP53=c("TP53","TP63","TP73")),
            save=FALSE)
```
txs *txs to fetch USCS gene annotation (transcripts level) from Bioconductor package Homo.sapians. If upstream and downstream are specified in TSS list, promoter regions of USCS gene will be generated.*

#### Description

txs is a function to fetch USCS gene annotation (transcripts level) from Bioconductor package Homo.sapians. If upstream and downstream are specified in TSS list, promoter regions of USCS gene will be generated.

#### Usage

txs(TSS = list(upstream = NULL, downstream = NULL))

# Arguments

TSS A list contains upstream and downstream like TSS=list(upstream, downstream). When upstream and downstream is specified, coordinates of promoter regions with gene annotation will be generated.

# Value

UCSC gene annotation if TSS is not specified. Coordinates of UCSC gene promoter regions if TSS is specified.

#### Author(s)

Lijing Yao (maintainer: lijingya@usc.edu)

# Examples

```
# get UCSC gene annotation (transcripts level)
txs \leftarrow txs()
# get coordinate of all UCSC promoter regions +/-1000bp of TSSs
## Not run:
txs <- txs(TSS=list(upstream=1000, downstream=1000))
```
## End(Not run)

<span id="page-29-0"></span>

# <span id="page-30-0"></span>**Index**

```
∗Topic \textasciitildekwd1
    fetch.mee, 2
    fetch.pair, 3
    get.diff.meth, 4
    get.enriched.motif, 6
    get.feature.probe, 7
    get.pair, 8
    get.permu, 10
    get.TFs, 11
∗Topic \textasciitildekwd2
    fetch.mee, 2
    fetch.pair, 3
    get.diff.meth, 4
    get.enriched.motif, 6
    get.feature.probe, 7
    get.pair, 8
    get.permu, 10
    get.TFs, 11
fetch.mee, 2, 23
fetch.pair, 3, 25
get.diff.meth, 4, 23
get.enriched.motif, 6, 11, 23
get.feature.probe, 7
get.pair, 4, 8, 10, 23
get.permu, 10, 23
get.TFs, 6, 11, 23
get450K, 12
getClinic, 13
getExp, 14, 23
getExp,MEE.data-method (getExp), 14
getGeneID, 14
getGeneInfo, 15, 23, 25
getGeneInfo,ANY-method (getGeneInfo), 15
getMeth, 16, 23
getMeth,MEE.data-method (getMeth), 16
GetNearGenes, 17, 27
getPair, 18
getPair,Pair-method (getPair), 18
getProbeInfo, 19, 23, 25
getProbeInfo,ANY-method (getProbeInfo),
        19
getRNAseq, 20
```
getSample, [20,](#page-19-0) *[23](#page-22-0)* getSample,MEE.data-method *(*getSample*)*, [20](#page-19-0) getSymbol, [21](#page-20-0) getTCGA, [22](#page-21-0)

MEE.data-class, [23](#page-22-0) motif.enrichment.plot, [23](#page-22-0)

Pair-class, [24](#page-23-0) Probes.motif, *[6](#page-5-0)* promoterMeth, [25](#page-24-0)

scatter.plot, *[23](#page-22-0)*, [26](#page-25-0) schematic.plot, *[4](#page-3-0)*, *[25](#page-24-0)*, [27](#page-26-0)

TCGA.pipe, [28](#page-27-0) TF.rank.plot, [29](#page-28-0) txs, [30](#page-29-0)